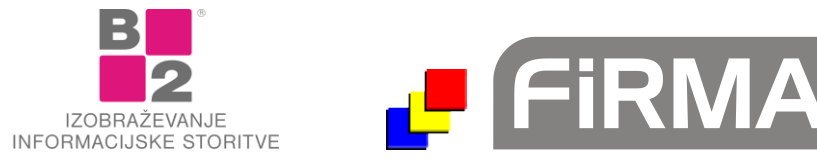

# **Vsebina nadgradenj za modul Glavna knjiga**

Pred vami je seznam nadgradenj z navedbami popravkov in dodatkov za modul Glavna knjiga v padajočem vrstnem redu. V kolikor posamezna nadgradnja ni navedena, to ne pomeni, da v sami nadgradnji dodatkov za modul Glavna knjiga ni. V tem primeru so spremembe izvedene v sami kodi, bazi ali drugih knjižnicah. Vedno je nujno namestiti vse manjkajoče nadgradnje po zaporedju od najmanjše do največje. Pred namestitvijo nadgradnje obvezno izvedite arhiviranje podatkov.

# **UPG112**

- Popravljen izpis bilance, ker je občasno rezal desni rob številk.
- Popravljena analiza za kartice kontov, zaradi težav s pogojem NOT v filtru za konte.

# **UPG104**

- Popravek oblike zapisa zneskov v SFR.

# **UPG100**

- Sprememba izpisa temeljnice, da ne javlja "Selected paper is too small...". Napaka je bila pri posameznih izpisih na runtime 9.
- V filter za analize v GK je dodana možnost izpisa samo Otvoritvenih ali Neotvoritvenih ali vseh dokumentov.

# **UPG99**

- Pohitreno je prenašanje dogodkov iz SPW v GKW.
- Pohitreno je knjiženje temeljnic.

## **UPG94**

- Na maski za kontiranje je kljukica, ki omogoča seštevanje pozicij za enake knjižbe. Če je kljukica odkljukana, se ob pripravi podatkov seštejejo vrstice, ki imajo enake podatke, razen zneskov.

#### **UPG93**

- Razširjena so polja za zneske na izpisu temeljnice.

#### **UPG92**

- V Kontnem planu se na gumbu Preveri preverja tudi, če konti 12.. in 22.. niso označeni kot Saldakonto. Uporabnika se na to opozori.
- Odpravljena je napaka v primeru dvojnega odpiranju maske Zapiranje.

#### **UPG91**

- Na izpis kartice je dodano polje "Nezaprto".

#### **UPG89**

- Dodan je index po ZapiranjeID, za hitrejše odpiranje knjižb.
- Popravljene metode za preklic kontiranja in preklic temeljnice, da pravilno izračunajo znesek neodprtega dela postavke.
- Dodana je možnost hitrega zapiranja vseh strank za nek konto. Z desnim in klikanje na gumb Zapri program simulira sprehod čez vse stranke in klikanje na gumb Zapri.

#### **UPG88**

- Urejeno je sortiranje med brskanjem po strankah pri zapiranju.
- Pri izpisu IOP obrazca ni izpisalo zneskov pri v celoti zaprtih/odprtih knjižbah.

#### **UPG87**

- Dopolnitev postopkov za spremenjeni SFR.

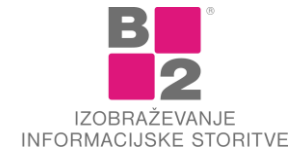

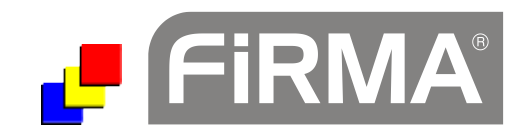

- Po naročilu uporabnika se lahko vklopi delno zapiranje knjižb v Glavni knjigi.
- Dopolnjena je maska za zapiranje.
- Nekaj lepotnih popravkov in zoomiranje maske.
- Pri maski za Zaključek leta je dodano zapisovanje v GKWZALE.LOG, ter dopolnjeni postopki zaradi delnega zapiranje.
- Pri zapiranju so dodani gumbi za navigacijo med nezaprtimi konti.
- Pri zapiranju je na lookup na konto dodan popup menu, ki prikaže samo nezaprte konte (če jih je manj kot 50).
- V IOP izpisu glavne knjige se sedaj izpisuje polje Nezaprto in ne celoten znesek dokumenta (pomembno le, če ima uporabnik instaliran dodatek za delno zapiranje).
- Dopolnjen je izpis Kartica stranke-ležeče, da je na njem še stolpec Zaprto in znesek Nezaprtega (pomembno le, če ima uporabnik instaliran dodatek za delno zapiranje).

#### **UPG86**

- Nove formule (zaradi novih kontov) za bilanco uspeha 2014.

#### **UPG85**

- V tabelo kontnega plana je dodano polje AOP CPPS (za četrtletno raziskovanje o poslovanju poslovnih subjektov).

#### **UPG84**

- V nastavitvah je možno določiti, katero polje iz neknjiženih naj se vpiše pri kontiranju v polji Vezni dokument ID in Besedilo.

#### **UPG83**

- Če uporabnik pretipka šifro temeljnice z že obstoječo šifro, obvestimo in prekinemo postopek.

#### **UPG81**

- Na maski zapiranje zdaj preskočimo stranke, kjer ni nobenih postavk za zapiranje, četudi imamo vklopljen filter na obdobje.
- Nastavljanje podatkov za knjiženje je dodano še v pripravo temeljnice iz neknjiženih dogodkov.
- V bazi je povečano polje za vpis Placilo ID na A15.

#### **UPG80**

- Na maski za zapiranje je dopolnjeno odpiranje maske, da prikaže prvi zapis.
- Pri zapiranju knjižb se v zadnjem koraku pri zaključku leta v polje Zapiranje ID vpiše "ZAPIR2012".

#### **UPG79**

- V analizo Preveri knjižbe je dodana še kontrola za knjiženje na neobstoječa stroškovna mesta.
- Po Knjiženju temeljnice se maska postavi na to knjiženo temeljnico.
- Dopolnitev pri knjiženju, da se postavi nazaj na še neknjižene temeljnice.
- Dodano zoomiranje na maske glavne knjige.
- Dodana zelo uporabna funkcionalnost Dokumenti na Temeljnice: omogoča pripenjanje poljubno elektronskih dokumentov na temeljnico.
- Na maskah Temeljnice, Neknjiženi in Glavna knjiga je popravljeno prikazovanje (povečevanje) polj na večjih ločljivostih.

#### **UPG78**

- V obrazce je dodana možnost izločanja posameznih temeljnic iz upoštevanja v formulah.

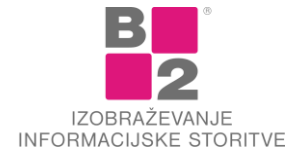

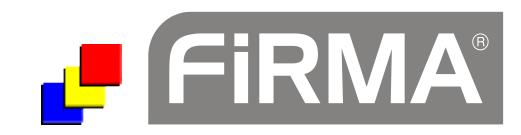

- Dopolnjena metoda za prenos dokumentov iz SPW v GKW, če je na dokumentu davek N1,N2,... neobdavčljivo.

# **UPG77**

- Razširjena je analiza za preverjanje podatkov v GK. Zdaj preverja tudi seštevek zneska zaprtih knjižb po saldakontu in stranki.

# **UPG76**

- Levo spodaj se med knjiženjem temeljnice prikazuje števec postavk.

# **UPG75**

- Če v Sintetični bilanci izbereš "Seštej po str mestih", potem NE smeš označiti "Izpiši vsa=Da", ampak mora biti Ne. Zdaj to naredi že filter.
- V filter za prenos neknjiženih iz plačil je dodana možnost za "Plačilo ID".
- Odpravljena napaka pri računanju formul za bilance: če pride do deljenja z 0 ne javi napake, ampak vrne 0.

# **UPG74**

- Na maski za kontiranje si lahko uporabnik sam trajno prilagodi vrstni red stolpcev.
- Dodano Str mesto ID v filter za pripravo temeljnice iz neknjiženih dokumentov.
- Vodenje sledenja v GKWNEKN.LOG: prenosov v neknjižene, brisanja v neknjiženih, razveljavitve v SPW, označevanja knjiženih.
- Davki tipa N, O, E in U se pri prenosu iz Plačil v Neknjižene prištejejo v osnovo.
- Dopolnjena metoda za preračun KP, če v šifrantu SM ni vpisanega nobenega SM.
- Dodana možnost sumiranja po Stroškovnem mestu za kartico analitičnega konta.

# **UPG73**

- Pohitritev postopka pri knjiženju in preklicu dolgih temeljnic.
- Na tabelarnih zajemnih maskah si lahko uporabnik sam prilagodi vrstni red stolpcev.

# **UPG72**

- Nadgradnja baze in postopkov, da za nove knjižbe (leto 2010) omogoča IOP izpise.
- Na maski zapiranja prikaže tudi vsoto vseh postavk, ne le označenih.

#### **UPG70**

- Dodano brisanje ničelnih saldov pri analizi Stanje na saldakontih.

# **UPG69**

- Pri zapiranju je postopek pohitren, saj ne začne računati predloga za zapiranje, če ni izbrane stranke in konta.
- Dodana kontrola na spremembo vrste konta.
- Dodatne kontrole pred knjiženjem temeljnice (kontrola ali obstajata stranka in str. mesto v šifrantu).

# **UPG67**

- Dodana opozorila ob knjiženju: na neobstoječi konto, stranko ali str mesto.

**UPG66**

- Na maski za ročno zapiranje knjižb lahko sedaj izberemo, da nam pri predlaganju upošteva samo knjižbe iz obdobja kontnega plana.

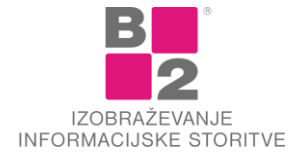

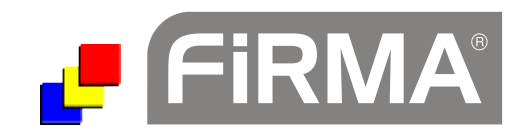

- Pri postopku avtomatskega zapiranja je dodana kontrola, da pri avtomatskem zapiranju NE upošteva dokumentov, ki so izven obdobja kontnega plana.
- IOP GL obrazec je pripravljen za izpis s tiskano glavo in IOP brez tiskane glave.
- Dopolnjeni postopki pri razmejitvah omogočajo grupiranje temeljnice po stroškovnih mestih.

## **UPG64**

- Dopolnjeno besedilo o odpiranju vknjižb pri preklicu temeljnice, da bolj podrobno razloži, kaj se bo zgodilo..

# **UPG63**

- V filter analize "Pregled knjiženja" je dodana še izbira "Tip dok. ID".

# **UPG62**

- Dodane informacije na ekran Zapiranje.
- V analizi "Spremeni podatke" sta dodani polji za popravljanje: "Tip dokumenta ID" in "Dokument ID".
- Obračuni SFR so predelani na EUR način.

# **UPG61**

- Razmejitve lahko pripravljamo tudi čez več let.